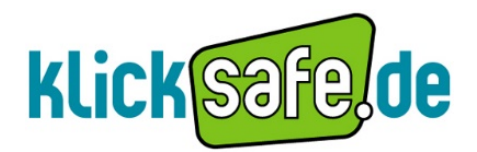

**Mobile Bilderwelten Bildende Kunst: Klasse 6-9** Arbeitsblatt

### Erklärung

Die Schüler sollen mit Hilfe von Apps kreative Bilder erstellen. Dazu sollen sie folgende Apps, auf ihr Smartphone laden: Camera 360 Ultimate, Photo Grid, Gorilla Cam (nur iOS)/ Fast Burst Camera Lite (nur Android), Snapseed.

In den Zusatzinformationen werden diese näher beschrieben. Es ist dem Lehrer überlassen auf welcher Basis die Schüler Bilder machen sollen. In den beispielhaften Aufgabenstellungen ist die Basis ein Bild/Gegenstand, dessen Stimmung/Funktion dargestellt oder eine Situation, deren Dynamik festgehalten werden soll. Zudem gibt es für schnelle Gruppen eine Zusatzaufgabe.

#### Lernziel

Die Schüler sollen die Bandbreite ihres Smartphones kennenlernen. Es soll ihnen bewusst werden, dass man mit dem Smartphone nicht nur SMS schreiben, telefonieren und im Internet surfen kann. Die Schüler setzen sich aktiv und auf unterhaltsame Weise mit dem Gegenstand oder Bild auseinander. Sie lernen, Dinge aus verschiedenen Blickwinkeln zu betrachten und einen bestimmten Aspekt oder eine Stimmung zu erfassen und auf eigene Art widerzugeben.

Die Apps wurden ausführlich auf ihre Sicherheit geprüft. Die Schüler sollten jedoch darauf hingewiesen werden, dass mögliche In-App Käufe (beispielsweise in "Gorilla Cam Free") für die Bearbeitung der Aufgabe nicht nötig sind und daher nicht getätigt werden sollen.

*Tipp: Die Apps möglichst per WLAN herunterladen, da so keine zusätzlichen Download-Kosten entstehen können. Am besten ca. eine Woche vorher ankündigen und zuvor die Apps selbst ausprobieren.*

#### Regeln

Bevor die Schüler mit der Aufgabe beginnen müssen Regeln für den Umgang mit dem Smartphone festgelegt werden!

- Der Besitzer des Smartphones bestimmt selbst, wer es bedienen darf.
- Alle Schüler verpflichten sich zu einem sorgsamen und gewissenhaften Umgang mit dem entsprechenden Smartphone.
- Im Schadensfall haftet der Verursacher für den Schaden.

#### Materialien

- Mindestens ein Smartphone pro Gruppe
	- Eine Skulptur/Statue/Stimmung oder ein Bild als Basis. Hier einige beispielhafte Ideen:
		- o Findet Street Art (Graffiti) auf der Straße
		- o Suchen des Blaus von Yves Klein in der Umwelt: *[http://de.wikipedia.org/wiki/Yves\\_Klein](http://de.wikipedia.org/wiki/Yves_Klein)*
		- o Gegenstand (Skulptur, Bild Statue) selbst mitbringen und zur Verfügung stellen
	- Eine Situation (Streit, Freundschaft, Abschied,..) in Form eines Bildes, einer Beschreibung,..
- Eventuell ein Laptop zur Präsentation der Ergebnisse

**In Kooperation mit:** 1

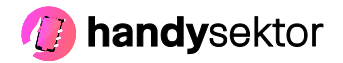

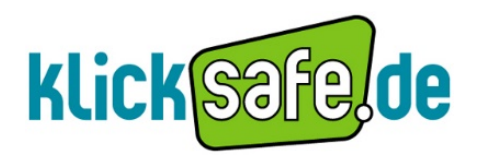

**Mobile Bilderwelten Bildende Kunst: Klasse 6-9** Arbeitsblatt

# Aufgaben

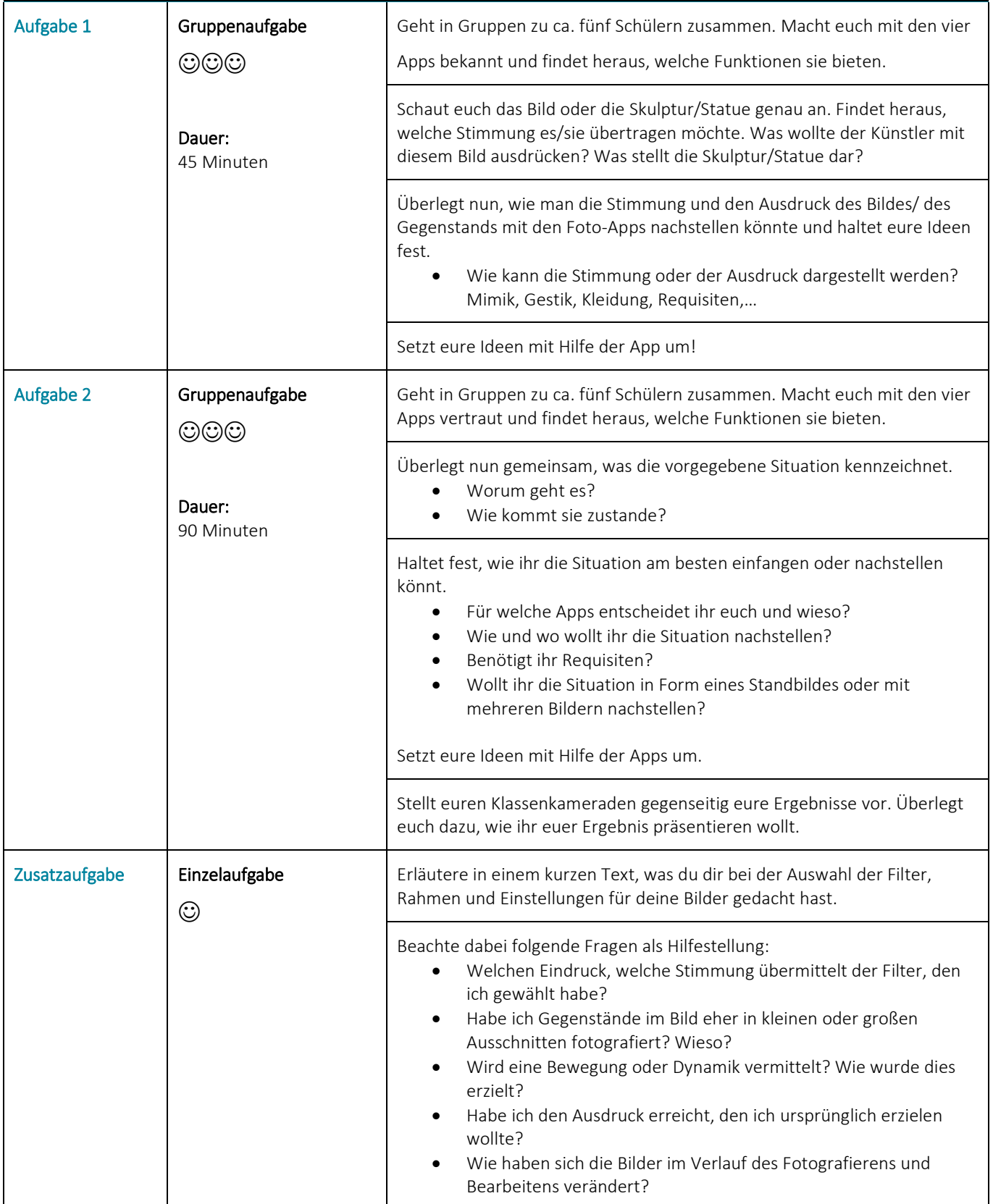

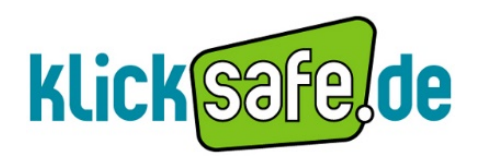

**Mobile Bilderwelten Bildende Kunst: Klasse 6-9** Arbeitsblatt

## Zusatzinformationen

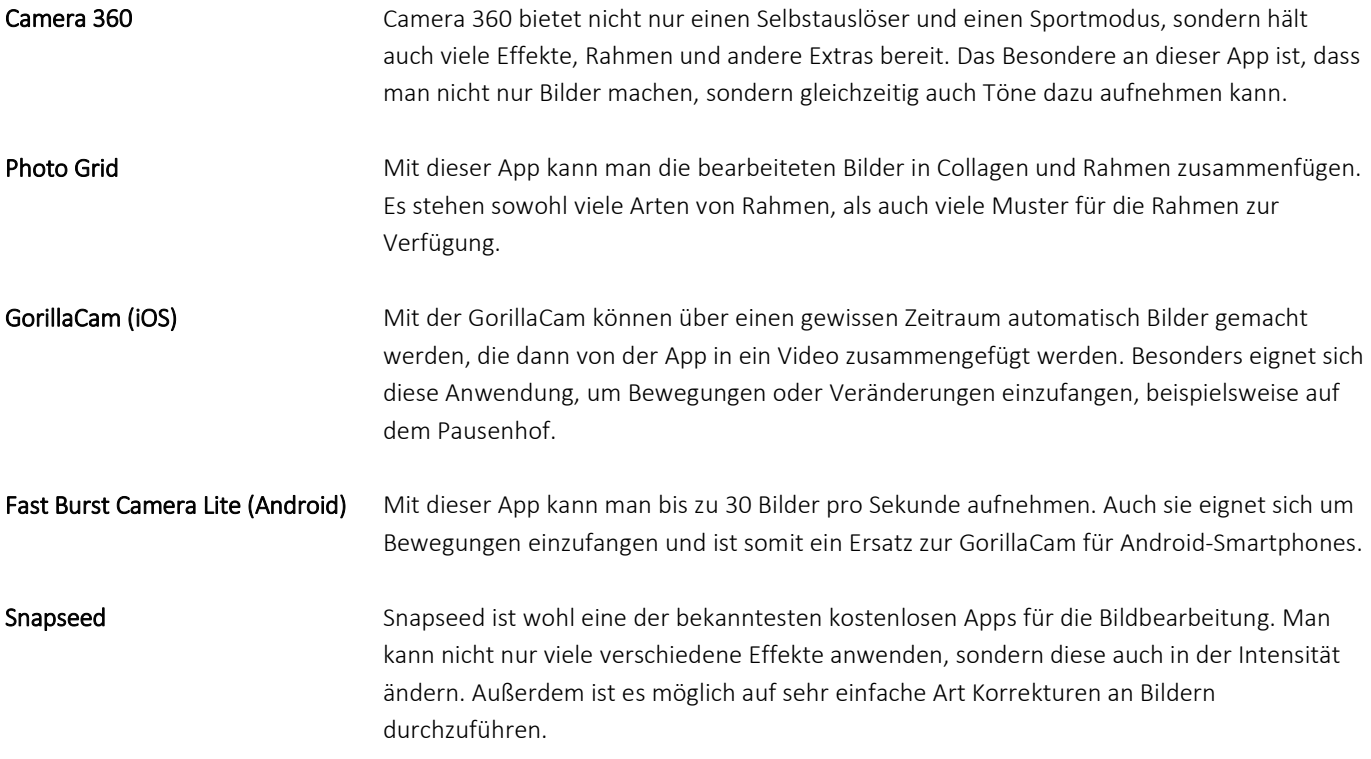

In Kooperation mit: 3

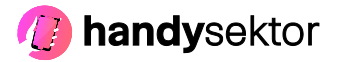